# Modo de monitor de destino: Perguntas frequentes (FAQ)

**Conheça o TDM (Target Display Mode, Modo de monitor de destino), que está disponível em alguns computadores Apple.**

#### **Sobre o Modo de monitor de destino:**

- 1. [O que é TDM \(Target Display Mode, Modo de monitor de destino\)?](http://support.apple.com/kb/HT3924?viewlocale=pt_BR#1)
- 2. [O que é uma porta ThunderBolt?](http://support.apple.com/kb/HT3924?viewlocale=pt_BR#2)
- 3. [O que é um Mini DisplayPort?](http://support.apple.com/kb/HT3924?viewlocale=pt_BR#3)

#### **Requisitos do Modo de monitor de destino:**

- 4. [Quais são os requisitos do TDM?](http://support.apple.com/kb/HT3924?viewlocale=pt_BR#4)
- 5. [Como faço para habilitar o TDM?](http://support.apple.com/kb/HT3924?viewlocale=pt_BR#5)
- 6. [Como faço para sair do TDM?](http://support.apple.com/kb/HT3924?viewlocale=pt_BR#6)
- 7. [Posso usar um teclado de outro fabricante ou um Teclado Apple mais antigo para habilitar o TDM?](http://support.apple.com/kb/HT3924?viewlocale=pt_BR#7)
- 8. [Posso usar o TDM no BootCamp?](http://support.apple.com/kb/HT3924?viewlocale=pt_BR#8)

#### **Sobre as opções de configuração do Modo de monitor de destino:**

- 9. [Posso conectar mais de um iMac com capacidade para TDM ao meu computador no TDM?](http://support.apple.com/kb/HT3924?viewlocale=pt_BR#9)
- 10. [Posso conectar um iMac com capacidade para TDM a outro iMac com TDM e então ao meu computador?](http://support.apple.com/kb/HT3924?viewlocale=pt_BR#10) 11. [Posso usar a câmera incluída ou conectar dispositivos USB, ThunderBolt ou FireWire ao meu iMac quando](http://support.apple.com/kb/HT3924?viewlocale=pt_BR#11)
- estiver no TDM e utilizá-los no meu computador principal?
- 12. [Posso usar o iMac no TDM como um monitor para meu console de jogos, reprodutor de DVD ou outro](http://support.apple.com/kb/HT3924?viewlocale=pt_BR#12) dispositivo?

#### **Funcionalidade do iMac no Modo de monitor de destino:**

- 13. [Os aplicativos em execução no iMac que estou usando como um monitor no TDM continuarão funcionando](http://support.apple.com/kb/HT3924?viewlocale=pt_BR#13) no TDM?
- 14. [Como faço para ajustar brilho, volume e realizar o controle de reprodução de mídia quando o iMac estiver no](http://support.apple.com/kb/HT3924?viewlocale=pt_BR#14) TDM?
- 15. [Meu iMac no TDM repousará ou desligará sozinho?](http://support.apple.com/kb/HT3924?viewlocale=pt_BR#15)

#### **Sobre o TDM (Target Display Mode, Modo de monitor de destino):**

- 1. **O que é TDM (Target Display Mode, Modo de monitor de destino)?** O TDM permite que você use um iMac compatível como um monitor externo para outro computador Mac usando cabos Mini DisplayPort ou ThunderBolt.
- 2. **O que é uma porta ThunderBolt?**
	- Consulte o artigo [Portas e monitores Thunderbolt: Perguntas Frequentes \(FAQ\).](http://support.apple.com/kb/HT5219?viewlocale=pt_BR)
- 3. **O que é um Mini DisplayPort?**

Consulte o artigo [Adaptador Mini DisplayPort da Apple: Perguntas frequentes \(FAQ\).](http://support.apple.com/kb/HT3382?viewlocale=pt_BR)

#### **Requisitos do Modo de monitor de destino:**

#### 4. **Quais são os requisitos do TDM?**

- Um notebook ou desktop Mac com uma conexão Mini DisplayPort ou ThunderBolt
- Um cabo [ThunderBolt](http://store.apple.com/br/product/MD861ZM/A/apple-thunderbolt-cable-20-m) ou Mini DisplayPort
- Um iMac compatível com o OS X 10.6.1 ou versão posterior. A tabela a seguir mostra computadores iMac compatíveis com TDM, os cabos necessários e a porta do computador ao qual você está conectando o iMac.

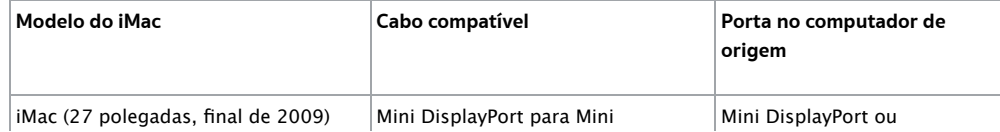

Idiomas Português (Brasil)  $\div$ 

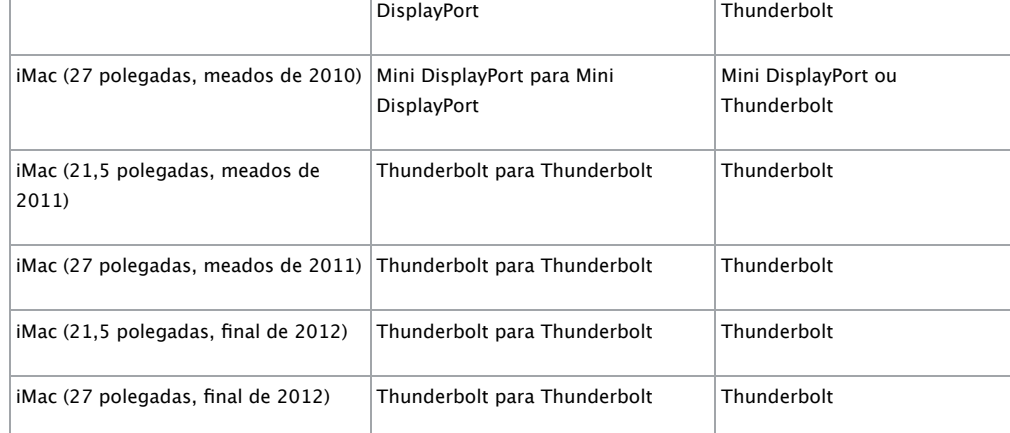

#### 5. **Como faço para habilitar o TDM?**

- Certifique-se de que os dois computadores estão ligados e ativos.
- Conecte um cabo Mini DisplayPort macho para macho ou ThunderBolt em cada computador.
- Pressione Command + F2 no teclado do iMac sendo usado como um monitor para habilitar o TDM.
- **Nota:** em Preferências do Sistema de Teclado, se a caixa de seleção estiver ativada para "Usar todas as teclas F1, F2, etc. como teclas de função padrão", a combinação principal muda para Command-Fn-F2.

#### 6. **Como faço para sair do TDM?**

Para sair do TDM, pressione Command + F2 no teclado do iMac que está no TDM. Você também pode sair do TDM se desligar ou colocar um dos computadores em repouso ou desconectar o cabo.

- 7. **Posso usar um teclado de outro fabricante ou um Teclado Apple mais antigo para habilitar o TDM?** Alguns teclados mais antigos da Apple ou de outros fabricantes talvez não permitam a combinação das teclas Command + F2 para alternar os modos de monitor. Para ativar e desativar o TDM, você deve usar um teclado Apple de alumínio, com ou sem fio.
- 8. **Posso usar o TDM no Boot Camp?** O Modo de Monitor de Destino não é suportado no Boot Camp.

#### **Sobre as opções de configuração do Modo de monitor de destino:**

- 9. **Posso conectar mais de um iMac com capacidade para TDM ao meu computador no TDM?** Sim, desde que cada iMac que você queira usar no TDM esteja usando uma conexão ThunderBolt e esteja conectado diretamente a uma porta ThunderBolt em um computador compatível. Lembre-se da limitação para uma quantidade máxima de monitores ThunderBolt que um sistema pode suportar, como explicado no artigo [Portas e monitores Thunderbolt: Perguntas frequentes.](http://support.apple.com/kb/HT5219?viewlocale=pt_BR) Um iMac no TDM se comporta como um monitor ThunderBolt.
- 10. **Posso conectar um iMac com capacidade para TDM a outro iMac com TDM e então ao meu computador?** Não. Cada iMac que operará em TDM deverá estar conectado diretamente a uma porta Mini DisplayPort ou ThunderBolt no computador com o qual você a usará. Conectar um iMac a um computador principal e então outro iMac a esse iMac fará com que o último iMac opere em TDM para o outro iMac em vez do computador principal.
- 11. **Posso usar a câmera incluída ou conectar dispositivos USB, ThunderBolt ou FireWire ao meu iMac quando estiver no TDM e utilizá-los no meu computador principal?** O iMac compatível funciona como qualquer outro monitor externo enquanto está no Modo de monitor de destino. A única diferença é que não é possível acessar sua câmera integrada nem suas portas USB, ThunderBolt e FireWire. Para usar dispositivos externos enquanto estiver no modo TDM, conecte esses dispositivos ao computador ao qual o iMac em TDM está se conectando.
- 12. **Posso usar o iMac no TDM como um monitor para meu console de jogos, reprodutor de DVD ou outro dispositivo?**

A porta Mini DisplayPort em um iMac compatível pode receber somente sinais de vídeo e áudio em conformidade com DisplayPort. É possível que haja conversores de outros fabricantes que possibilitem converter outros protocolos elétricos, de vídeo e de áudio em sinais compatíveis com Mini DisplayPort ou Thunderbolt.

#### **Funcionalidade do iMac no Modo de monitor de destino:**

13. **Os aplicativos em execução no iMac que estou usando como um monitor no TDM continuarão funcionando no TDM?**

Os aplicativos sendo executados no iMac de 27 polegadas permanecerão abertos e em execução enquanto

ele estiver no TDM.

## 14. **Como faço para ajustar brilho, volume e realizar o controle de reprodução de mídia quando o iMac estiver no TDM?**

Use o teclado do iMac no TDM para ajustar o volume do som e o brilho do monitor, bem como para controlar a reprodução de mídia dos aplicativos em execução no iMac que está no TDM. As outras entradas de teclado e mouse no iMac serão desativadas enquanto ele estiver no TDM. Ao usar um iMac equipado com Thunderbolt como seu monitor TDM (executando OS X 10.7 ou OS X 10.8 no seu computador de origem), você também pode ajudar o brilho e o volume do monitor TDM pelas Preferências do Sistema > Monitores.

### 15. **O meu iMac no TDM repousará ou desligará sozinho?**

O OS X no iMac em TDM ignora algumas solicitações de repouso, mas escolher Repouso, Reiniciar e Desligar ainda funcionará. Se a origem externa entrar no modo de repouso de monitor ocioso, o iMac no TDM ficará inativo até que haja atividade novamente na origem externa.

**Importante:** As informações sobre produtos de outros fabricantes destinam-se apenas a fins informativos e não constituem nenhum tipo de aval ou recomendação da Apple. Para obter informações adicionais, entre em contato com o fornecedor.

Última modificação: 01/10/2013

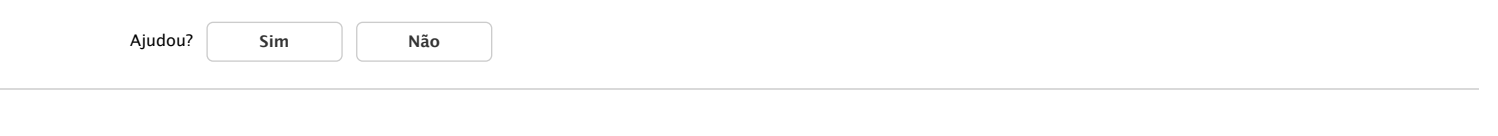

# Outras informações

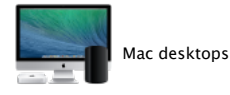